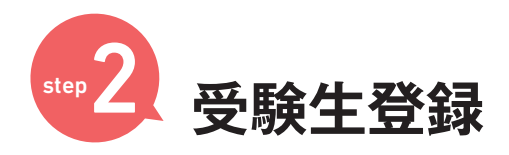

## **新規登録の方**

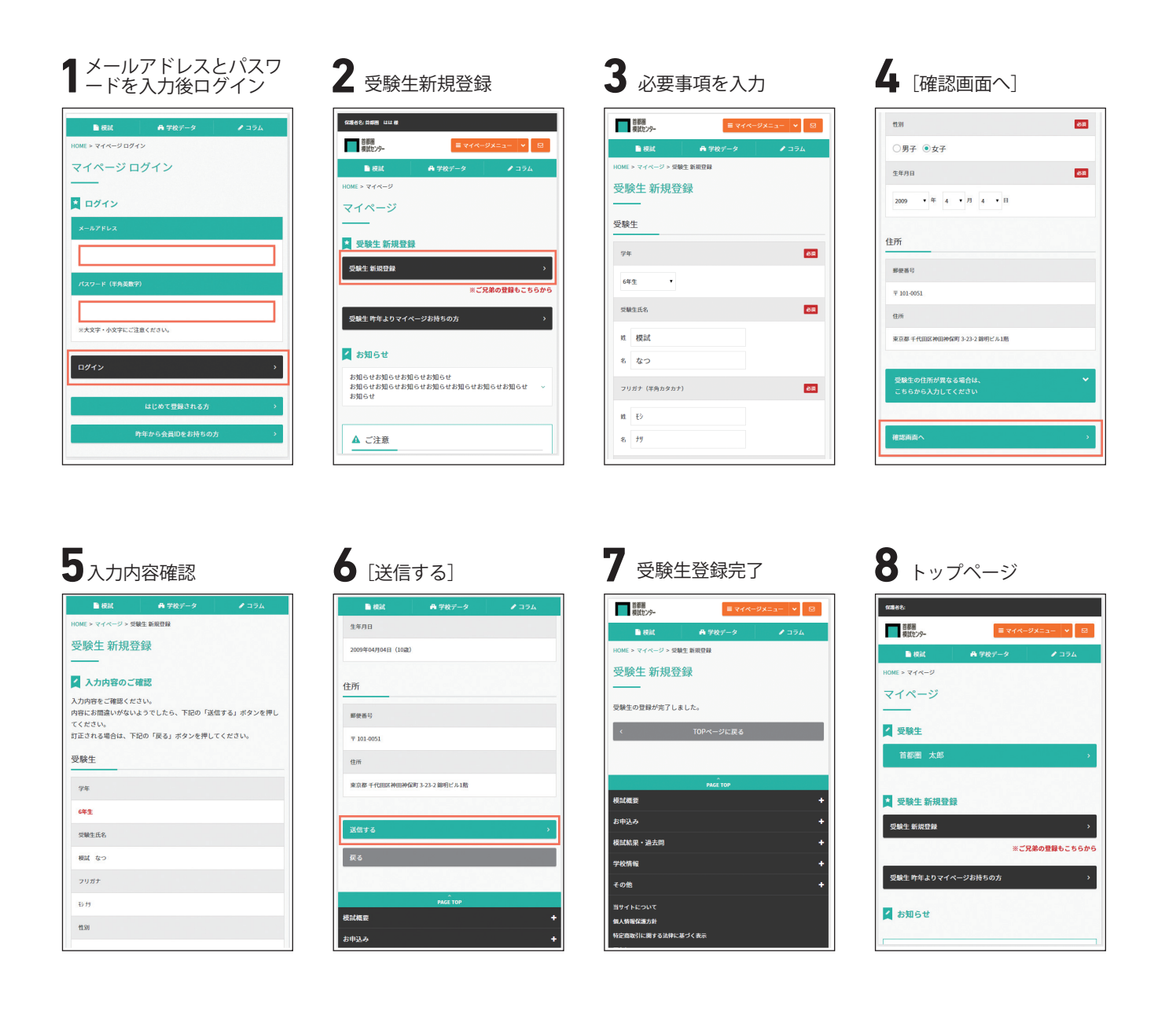

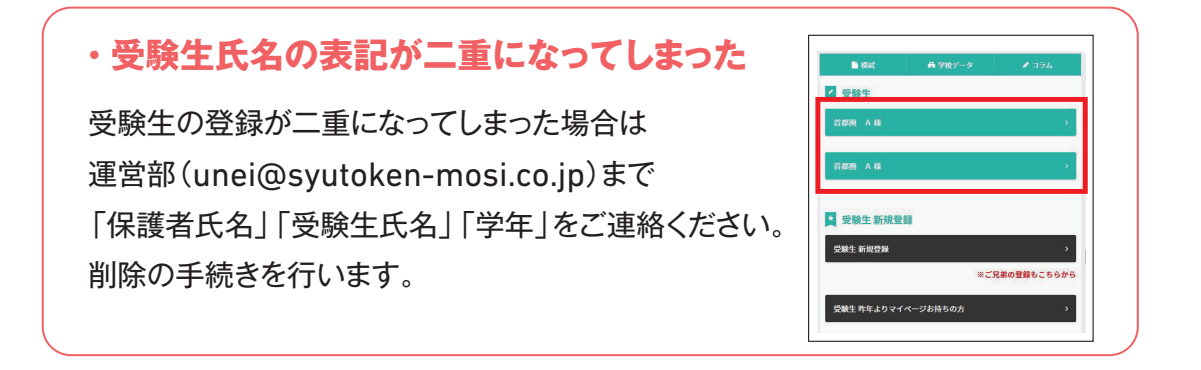